# Интеграция программы GuardTracker с внешним ПО

25 февраля 2016 г.

## Содержание

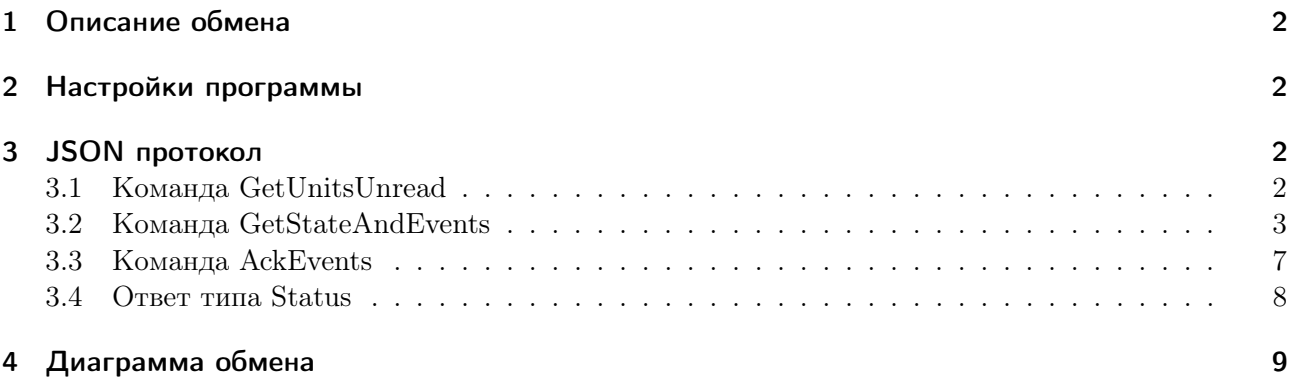

## <span id="page-1-0"></span>1 Описание обмена

Пультовая программа GuardTracker осуществляет оповещение внешнего клиента с помощью UDP пакета, содержащего строку NewEvents. Оповещение происходит в момент регистрации событий и периодически (один раз в минуту), если события не были прочитаны.

Обмен данными с программой GuardTracker осуществляется с помощью методов GET или POST протокола HTTP. Запрашиваемый URL-путь: data.cgx. В запросе присутствует единственный параметр cmd, содержащий текст команды в JSON формате.

#### Пример запроса:

http://localhost:60001/data.cgx?cmd={"Command":"GetUnitsUnread"}

## <span id="page-1-1"></span>2 Настройки программы

Открыть с помощью меню «Настройки —> Сервер» окно настроек.

В группе «HTTP сервер» включить HTTP сервер и задать порт, на который HTTP сервер будет принимать запросы. Этот адрес и порт должны быть открыты в сетевом экране компьютера с работающей программой GuardTracker.

В группе «UDP оповещения» ввести IP адрес и порт внешнего клиента, на который будут отправляться UDP оповещения.

После сохранения настроек запуск сервера контролируется с помощью информации в правом нижнем углу главного окна программы. В норме должен быть виден текст «HTTP сервер: запущен» зеленого цвета.

## <span id="page-1-2"></span>3 JSON протокол

#### <span id="page-1-3"></span>3.1 Команда GetUnitsUnread

Команда возвращает массив номеров объектов, имеющих непрочитанные события.

#### Пример команды:

```
{
    "Command": " GetUnitsUnread "
```
## }

#### Параметры команды:

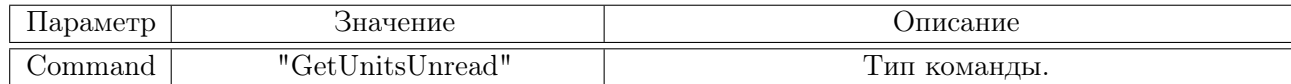

#### Пример ответа:

```
{
```

```
"Numbers " : [ 1 , 2 , 3 ]
```
}

#### Параметры ответа:

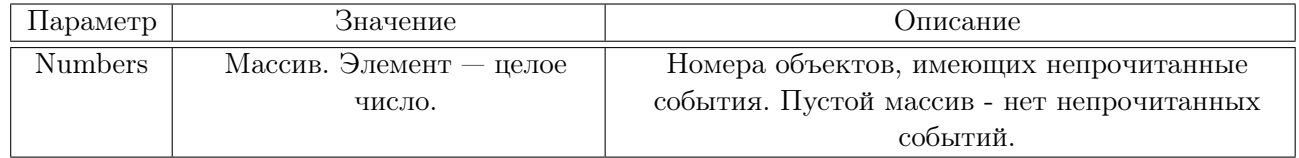

## <span id="page-2-0"></span>3.2 Команда GetStateAndEvents

Команда возвращает последнее состояние объекта и список непрочитанных событий.

### Пример команды:

```
{
```

```
"Command": " GetStateAndEvents " ,
"Number ": 1
```
}

## Параметры команды:

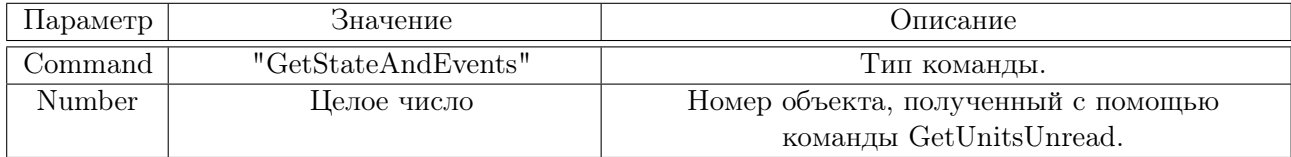

## Пример ответа:

```
{
      " Inputs ":[
            {^\{\texttt{H}}\text{Active}\texttt{''}:1, \texttt{''} \text{ Voltage}\texttt{''}:10\}},
            {\{\text{"Active":0", "Voltage":5.02\}},
            {" Active ":1, " Voltage ":0.001},
            {^"Active</del>'',0", "Voltage":4.1},{\{ " Active ":1 },
            null.
            {^\{\texttt{H} \text{Active} \texttt{H}: 0\}},
            n u 11\vert,
      "Outputs ": [1, 0, 1, \text{null}, 1, \text{null}, 1],
      " Partitions ": ["Arm", "Disarm", "Disarm", null],
      "Case " : 1,"Power " : 1 2 . 3 ,
      " Battery ": \{\n" State ": "OK", " Charge ": 20},
      "Temp": 25,
      " Balance ": " NotValid " ,
      " Events " : [
            {\{ "ID": 23 , "Time": "2015-12-25T16:05:07" , "Type": "AlarmCall" }{" ID ": 2 4 , " Time":"2015−12−25T16 : 0 5 : 0 7 " , " Type ": " I n p u tPa s si v e " ,
                  "Number":1,
            {" ID ": 2 5 , " Time":"2015−12−25T16 : 0 5 : 0 7 " , " Type ": " I n p u tA c ti v e " ,
                  "Number":16," Partitions":[1, 2, 3, 4],
            {" ID ": 2 6 , " Time":"2015−12−25T16 : 0 5 : 0 7 " , " Type ": " PowerRecovery "} ,
            {" ID ": 2 7 , " Time":"2015−12−25T16 : 0 5 : 0 7 " , " Type ": " PowerFault "} ,
            {" ID ": 2 8 , " Time":"2015−12−25T16 : 0 5 : 0 7 " , " Type ": " BatteryLow "} ,
            \{ "ID ":29, "Time": "2015−12−25T16:05:07", "Type ": "BatteryLow1<sup>"</sup>},
            {^{\{\texttt{''ID}\texttt{''}:30\,\texttt{''}Time\texttt{''}: "2015-12-25T16:05:07\texttt{''}},\texttt{''Type\texttt{''}: "BatteryLow2"\}}{" ID ": 3 1 , " Time":"2015−12−25T16 : 0 5 : 0 7 " , " Type ": " BalanceLow "} ,
            {^{\{\texttt{''ID}\{\texttt{''}: 32\},\texttt{''Time}\{\texttt{''}: 2015-12-25T16:05:07\}\,\texttt{''} \text{ Type}\,\texttt{''}: \texttt{''TempLow''}\}}}{\{ "ID ":33, "Time": "2015−12−25T16:05:07", "Type ": "TempNormal" },
            {" ID ": 3 4 , " Time":"2015−12−25T16 : 0 5 : 0 7 " , " Type ": " TempHigh"} ,
            {" ID ": 3 5 , " Time":"2015−12−25T16 : 0 5 : 0 7 " , " Type ": " CaseOpen "} ,
            {" ID ":36, " Time": "2015−12−25T16:05:07", " Type ": " Test " },
            {^{\{\texttt{''ID}\texttt{''}:37\cdot \texttt{''Time}\texttt{''}:2015-12-25T16:05:07"}}." Type ": " Info " }.
            {" ID ": 3 8 , " Time":"2015−12−25T16 : 0 5 : 0 7 " , " Type ": "Arm" ,
                  " Source ": {^"Type} ": " Button " } },
            {" ID ": 3 9 , " Time":"2015−12−25T16 : 0 5 : 0 7 " , " Type ": "Arm" ,
                  " Partition " : 4,
                  " Sou rce ":{" Type ": " TouchMemory" ,"Key":"0001020304050607" ,
                        "KeyName": "Vasya"} },
            {\{ "ID ":40, " Time ": "2015 - 12 - 25T16:05:07", " Type ": "Arm",
                  " Partition ": 2,
                  " Source ": {^"Type" : "Scheduler" },
            {" ID ": 4 1 , " Time":"2015−12−25T16 : 0 5 : 0 7 " , " Type ": "Arm" ,
                  " Partition " : 1,
                  " Source ": { " Type ": "DTMF", " Phone ": " +71231234567" } },
            {" ID ": 4 2 , " Time":"2015−12−25T16 : 0 5 : 0 7 " , " Type ": " Disarm " ,
                  " Partition ":1.
                  " Source ": {" Type ": "DTMFOrCSD", " Phone ": "+71231234567" } },
```
{" ID ": 4 3 , " Time":"2015−12−25T16 : 0 5 : 0 7 " , " Type ": " Disarm " , " P a r t i t i o n " : 2 , " Sou rce ":{" Type ": "SMS" ," Phone ":"+71231234567"}} , {" ID ": 4 4 , " Time":"2015−12−25T16 : 0 5 : 0 7 " , " Type ": " Disarm " , " P a r t i t i o n " : 3 , " Sou rce ":{" Type ": "CSD" ," Phone ":"+71231234567"}} , {" ID ": 4 5 , " Time":"2015−12−25T16 : 0 5 : 0 7 " , " Type ": " Disarm " , " P a r t i t i o n " : 4 , " Sou rce ":{" Type ": " Call " ," Phone ":"+71231234567"}} , {" ID ": 4 6 , " Time":"2015−12−25T16 : 0 5 : 0 7 " , " Type ": " Disarm " , " P a r t i t i o n " : 3 , " Sou rce ":{" Type ": " S h e l l "}} , {" ID ": 4 7 , " Time":"2015−12−25T16 : 0 5 : 0 7 " , " Type ": " P r o f i l e A p p l i e d " , "Number ":1}

## }

 $\,$   $\,$   $\,$ 

## Параметры ответа:

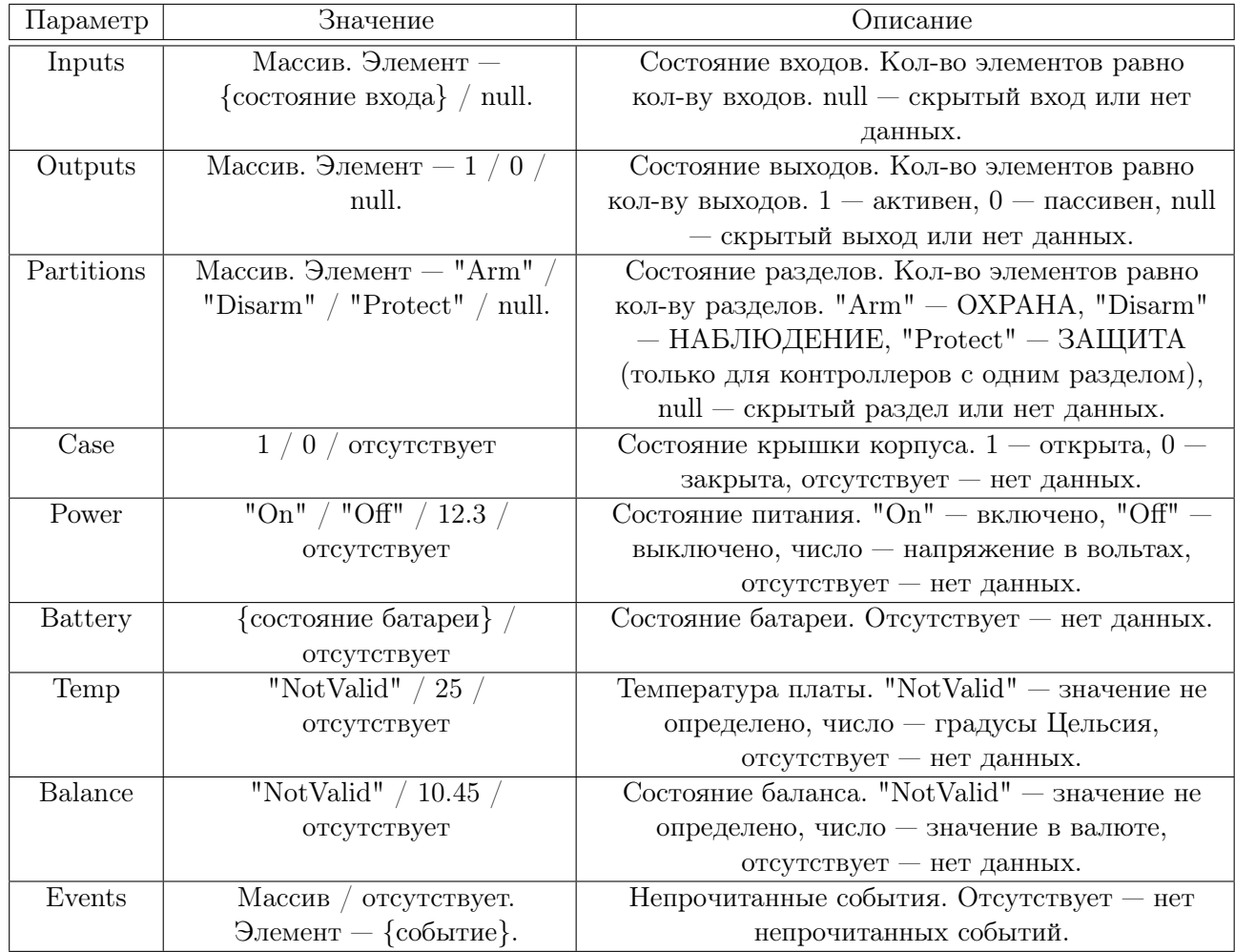

## Параметры состояния входа:

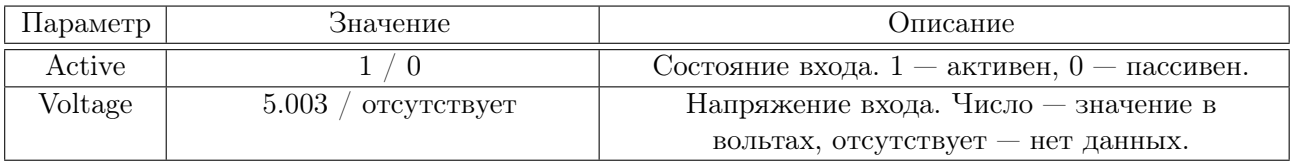

## Параметры состояния батареи:

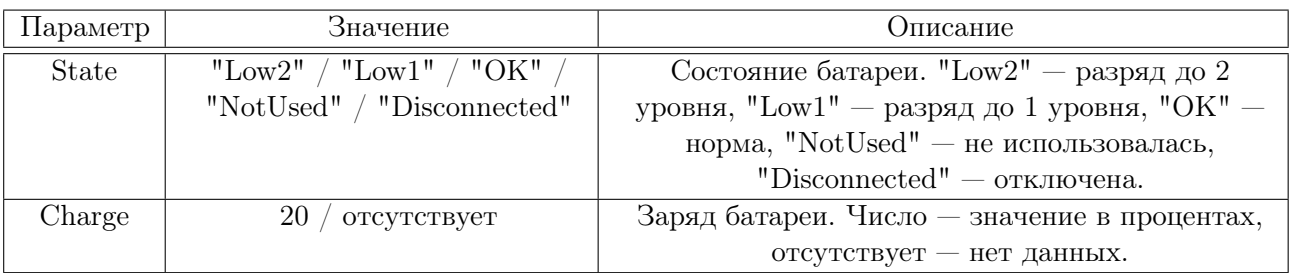

## Общие параметры для всех событий:

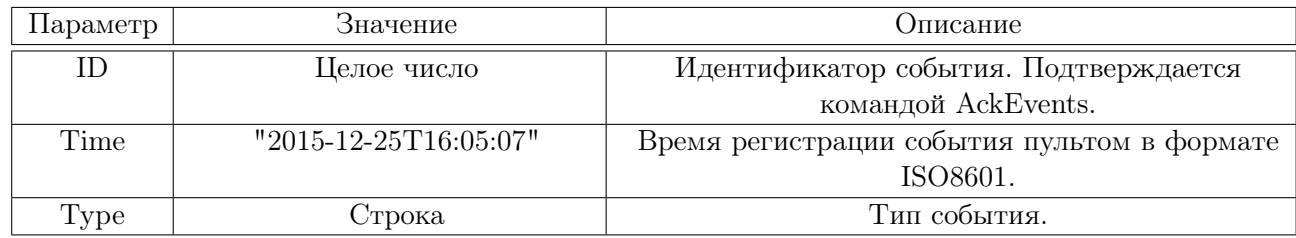

## Типы событий:

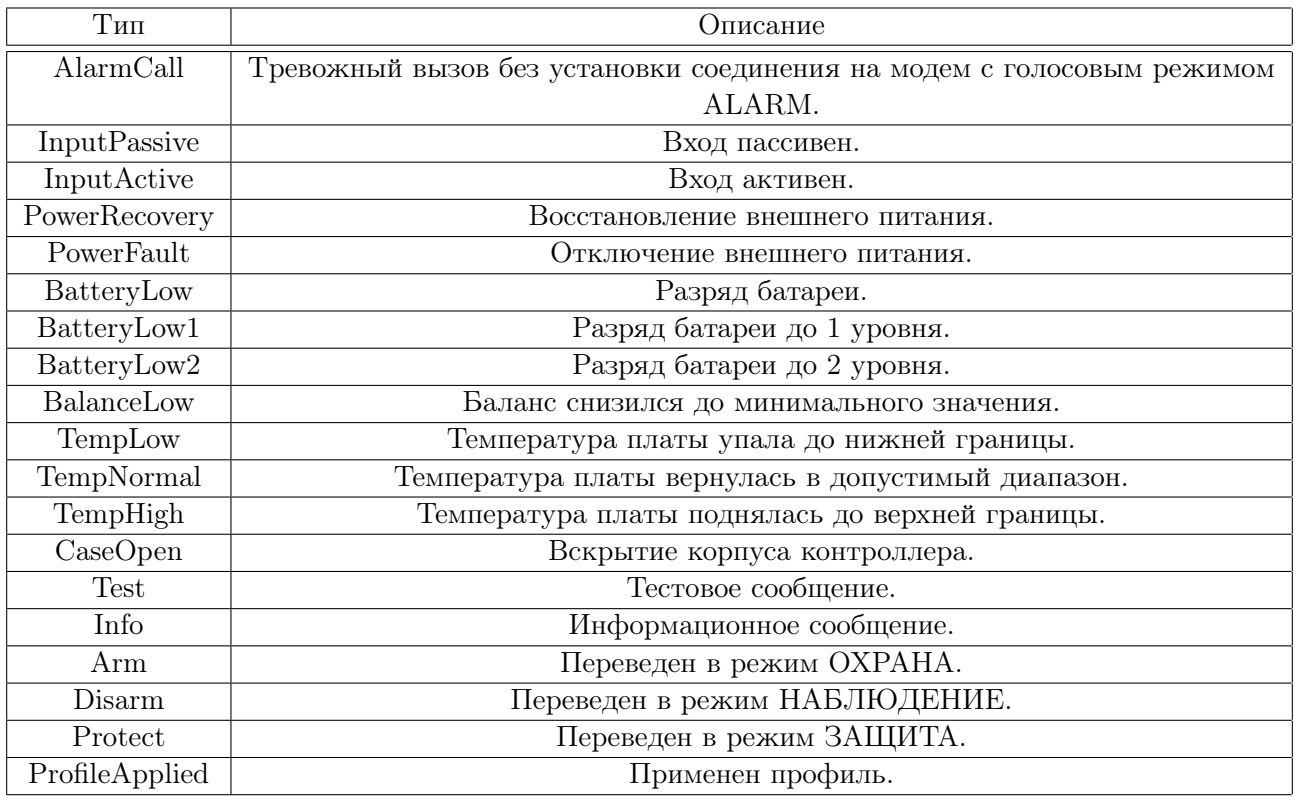

## Дополнительные параметры для событий InputActive и InputPassive:

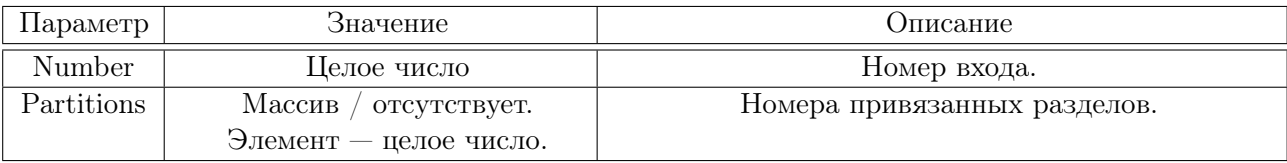

### Дополнительные параметры для событий Arm, Disarm, Protect:

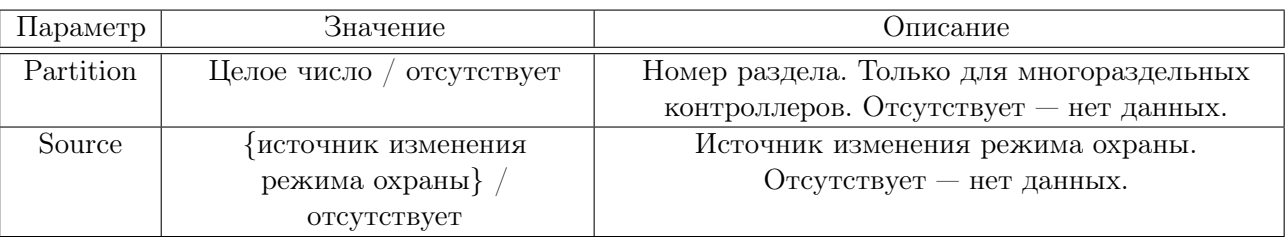

### Общие параметры источника изменения режима охраны:

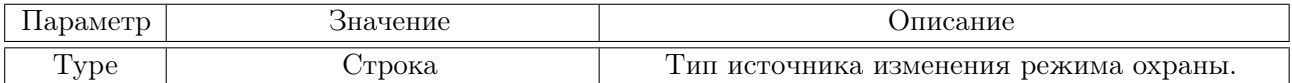

#### Типы источника изменения режима охраны:

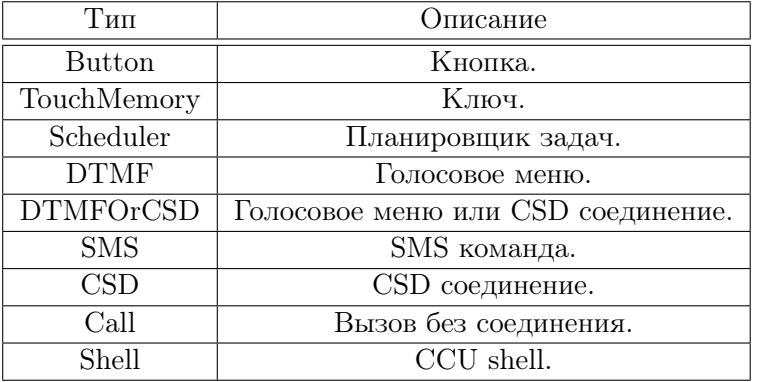

#### Дополнительные параметры для источника изменения режима охраны TouchMemory:

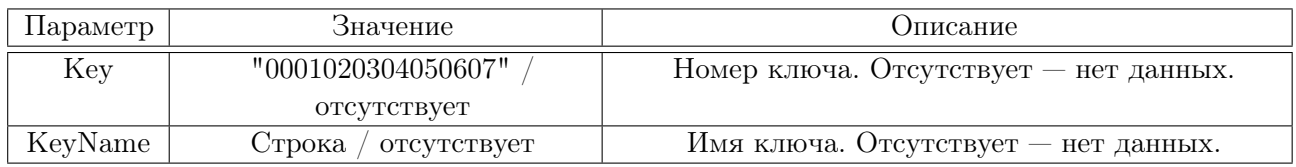

## Дополнительные параметры для источников изменения режима охраны DTMF, DTMFOrCSD, SMS, CSD, Call:

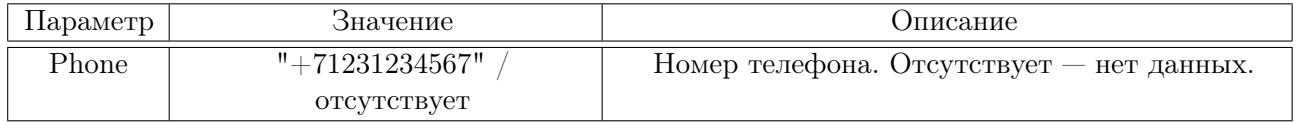

### Дополнительные параметры для события ProfileApplied:

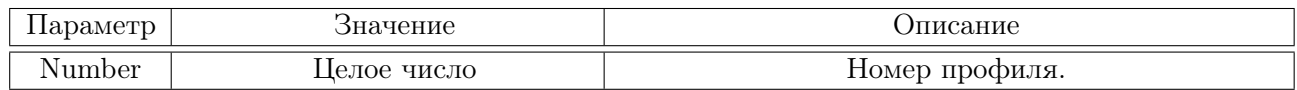

## <span id="page-6-0"></span>3.3 Команда AckEvents

Команда подтверждает получение событий.

#### Пример команды:

```
{
     "Command": " AckEvents " ,
     " IDs " : [ 3 7 , 3 8 ]
}
```
## Параметры команды:

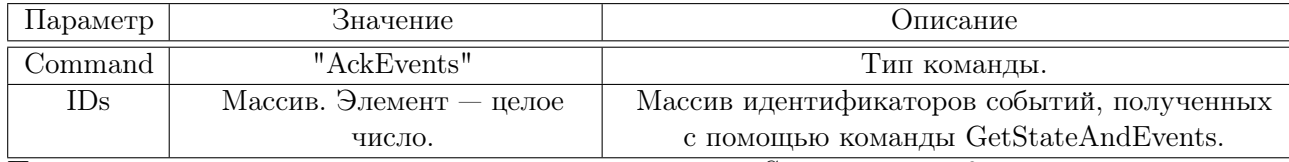

При успешном подтверждении возвращается ответ типа Status с кодом 0.

## <span id="page-7-0"></span>3.4 Ответ типа Status

На любую команду может быть прислан ответ типа Status.

## Пример ответа:

```
{
    "Status":{
         "Code " : 7 ,
         " Description ": " system error ",
         " Exception ": " argument out of range"
    }
}
```
## Параметры ответа:

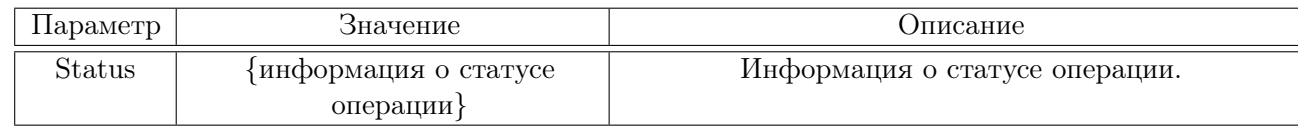

#### Параметры информации о статусе операции:

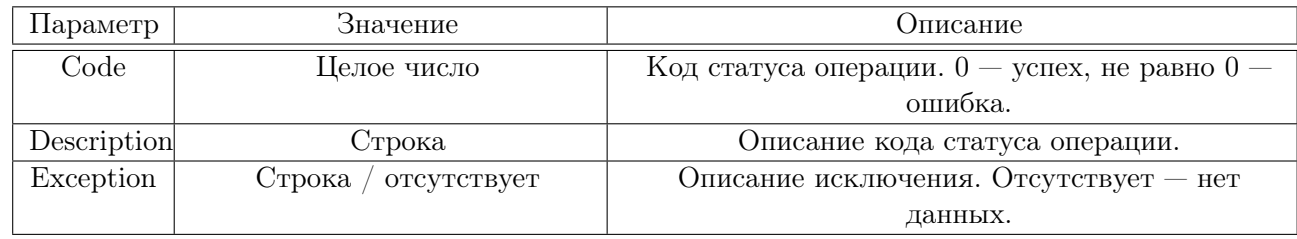

## <span id="page-8-0"></span>4 Диаграмма обмена

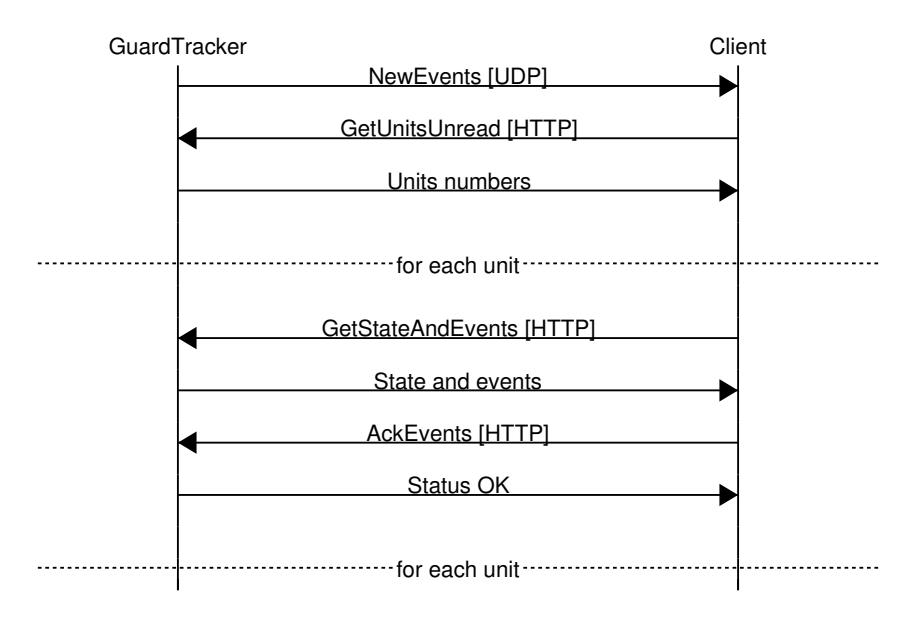

Рис. 1: Обмен